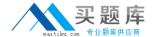

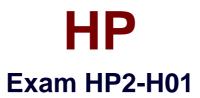

# **Servicing HP Desktops and Workstations**

Version: 6.0

[ Total Questions: 146 ]

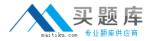

#### **Topic 1, Volume A**

### Question No : 1 - (Topic 1)

What must you do to optimize the performance of a 64-bit processor?

- A. Install 64-bit compatible RAM.
- B. Enable bit control in the BIOS.
- C. Use a 64-bit operating system.
- **D.** Install faster system memory.

Answer: C

### Question No : 2 - (Topic 1)

A monitor is moved to a new computer. Upon power-up the screen message Theft Mode Enabled displays. How can you restore the monitor to normal operation? (Select two.)

- **A.** Obtain the master PIN from the system administrator.
- **B.** Disable the Theft Mode in HP Display Utility.
- C. Enter the PIN in HP Display Assistant Utility.
- **D.** Return the monitor to original computer and disable Theft Mode.
- **E.** Press and hold the reset button on the back of the monitor.

Answer: B,D

## Question No : 3 - (Topic 1)

What is the primary function of MXM graphics modules in portables?

- A. provides the ability to use scalable link interface (SLI) graphic processors
- **B.** allows the graphics processor to be easily upgraded
- C. provides high-definition hardware support
- **D.** allows an embedded video chipset installation

**Answer: B** 

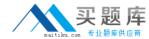

## Question No : 4 - (Topic 1)

What is the difference between a frontside bus (FSB) and Intel QuickPath?

- **A.** QuickPath connects the memory controller to the I/O controller; FSB connects the CPU to the chipset.
- **B.** QuickPath is a peripheral data bus; FSB is a CPU data bus.
- C. QuickPath is a graphics controller bus; FSB is a CPU data bus.
- **D.** QuickPath provides faster CPU data transfer speeds than the FSB.

**Answer: A** 

## **Question No: 5 HOTSPOT - (Topic 1)**

Click the part of the graphic that identifies the Mobile PCI eXpress Module (MXM) card.

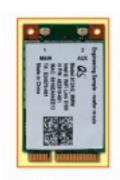

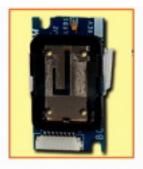

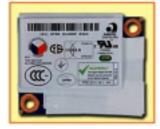

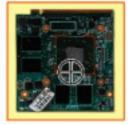

**Answer:** 

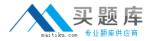

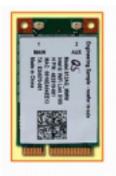

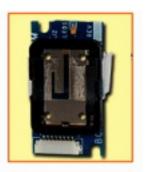

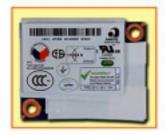

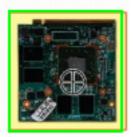

## Question No : 6 - (Topic 1)

Which statement about SATA technology is correct?

- **A.** SAS hard drives can be connected to a SATA controller.
- **B.** SATA hard drives can be connected directly to a SCSI controller.
- C. SATA hard drives can be connected to a SAS controller.
- **D.** SATA hard drives can be installed in a daisy chain configuration.

**Answer: C** 

## Question No : 7 - (Topic 1)

What is the difference between SATA and eSATA?

- **A.** SATA has more drive options.
- **B.** eSATA uses an external port.
- C. SATA has lower power consumption.
- **D.** eSATA uses a faster bus speed.

**Answer: B** 

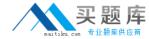

### Question No:8 - (Topic 1)

Which function does the Wireless LAN 802.11 n standard provide?

- A. uses the same antenna to receive and transmit simultaneously
- B. operates in the 2.4GHz frequency range only
- C. uses two or more transmitter and receiver antennas
- D. provides more security features than 802.11

**Answer: C** 

## Question No: 9 - (Topic 1)

What is a benefit of HP DieamColor technology?

- **A.** It automatically locates and hides defective pixels by changing their color.
- **B.** It allows the use of a digitizer for point-and-click display functionality.
- **C.** It produces consistent color across digital devices and applications.
- **D.** It adjusts the color of the display according to the external light sources.

**Answer: C** 

## Question No : 10 - (Topic 1)

Which operating system is supported by HP on HP desktop PCs?

- A. Ubuntu Linux
- B. Windows Server 2008
- C. Windows Vista
- **D.** Windows 2000

**Answer: C** 

## Question No : 11 - (Topic 1)

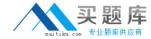

What does HP QuickLook enable you to do?

- A. access your Outlook data even if your device is in hibernate mode or powered off
- B. access HP technical data or support information on the Internet
- C. view the contents of a system folder without opening that folder
- **D.** view the complete system information relating to your notebook

**Answer: A** 

Question No: 12 - (Topic 1)

A customer complains that the HP QuickLook 2 feature is not working on their notebook running Windows Vista. Which application must be installed to support this feature?

- A. HP Assistant
- **B.** Microsoft Aero
- C. HP Help and Support
- D. Microsoft Office

**Answer: D** 

Question No: 13 - (Topic 1)

Which HP product line is best suited for a customer who uses a manufacturing computeraided design program?

- A. HP Tablet
- B. HP TouchSmart PC
- C. HP Mini Notebook
- D. HP Personal Workstation

**Answer: C** 

Question No: 14 - (Topic 1)

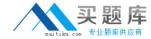

What is the main function of a DisplayPort to DVI Adapter?

- A. to convert the output of a graphics card from VGA to DVI
- B. to convert DisplayPort output to DVI for use with a Single Link DVI-D monitor
- C. to enable 3D graphics to be rendered more clearly on a CRT monitor
- **D.** to enable S-Video support in order to view HDTV content

**Answer: D** 

Question No: 15 - (Topic 1)

Which statement is true about HP thin clients?

- **A.** They run Linux operating systems only.
- **B.** They have no system BIOS.
- **C.** They use an embedded operating system.
- **D.** They have no network functionality.

**Answer: C** 

Question No: 16 - (Topic 1)

Which HP option contains an integrated hard drive?

- **A.** Mobile Expansion Unit (MEU)
- B. 3-in-1 NAS Port Replicator
- C. Simple Port Replicator
- D. Advanced Port Replicator

**Answer: B** 

Question No: 17 - (Topic 1)

Which HP product supports a RAID 5 configuration?

7

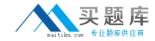

- A. notebook
- B. desktop workstation
- C. slimline desktop
- **D.** mobile workstation

**Answer: B** 

Question No: 18 - (Topic 1)

Which range of colors does the HP DreamColor display?

- A. more than 1 billion colors in a 30-bit. LED-backlit display
- B. more than 10 billion colors in a 30-bit. LED-backlit display
- C. up to 1 million colors in a 30-bit. LED-backlit display
- **D.** up to 10 million colors in a 30-bit. LED-backlit display

**Answer: A** 

Question No: 19 - (Topic 1)

The maximum amount of usable RAM in Microsoft Vista is limited by which factors? (Select two.)

- A. processor manufacturer
- B. SyStem chipset
- C. operating system
- D. memory drivers
- E. hard drive capacity

Answer: B,C

Question No : 20 - (Topic 1)

HP Disk Sanitizei (Shredder) is part of which HP security suite?

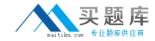

- A. SecurityTools
- B. ProtectTools
- C. DefenciTools
- D. SafeGuarclTools

**Answer: A** 

Question No : 21 - (Topic 1)

You are trying to recover a password on an HP notebook PC with HP Startup Support Environment installed. Which key do you press to enter the HP SpareKey window?

- **A.** F1
- **B.** F4
- **C.** F7
- **D.** F12

**Answer: C** 

Question No : 22 - (Topic 1)

What minimum configuration is required in order to access the embedded SATA RAID configuration tools? (Select two.)

- **A.** The minimum required memory must be installed.
- B. RAID/AHCI SATA emulation must be enabled.
- **C.** System firmware must be updated.
- **D.** A second SATA hard drive must be added.
- E. RAID must be enabled in the BIOS.

Answer: D,E

Question No: 23 - (Topic 1)

A user reports that her desktop displays the incorrect time whenever she boots the

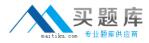

machine. After you replace the CMOS battery, what else must you do? (Select two.)

- A. Reinstall the operating system.
- **B.** Reset the system time.
- C. Replace the system board.
- **D.** Flash the system BIOS.
- **E.** Restore the BIOS to the correct settings.

Answer: B,E

Question No : 24 - (Topic 1)

Which utility should be used to configure a WWAN device on an HP notebook?

- A. HP Connection Manager
- B. F10 Computer Setup Utility
- C. Windows XP Zero Configuration Utility
- D. HP Software Update Utility

**Answer: A** 

Question No : 25 - (Topic 1)

For what purpose is the command Repset.exe:/cpqsetup.txt used?

- A. to restore factory settings
- **B.** to load a saved BIOS configuration
- C. to delete a previous BIOS configuration
- **D.** to erase a DriveLock password at the BIOS level

**Answer: B** 

Question No : 26 - (Topic 1)

Which replacement part can generate an Invalid Electronic Serial Number error?